Государственное автономное профессиональное образовательное учреждение Республики Карелия «Петрозаводский базовый медицинский колледж»

> **УТВЕРЖДЕНО** на заседании Педагогического совета

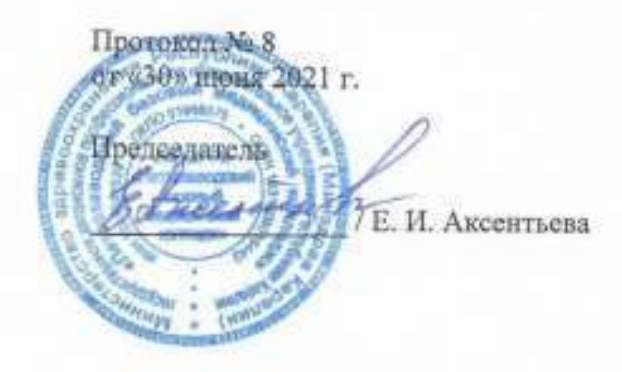

## РАБОЧАЯ ПРОГРАММА УЧЕБНОЙ ДИСЦИПЛИНЫ

# ИНФОРМАЦИОННЫЕ ТЕХНОЛОГИИ В ПРОФЕССИОНАЛЬНОЙ ДЕЯТЕЛЬНОСТИ

Специальность дисциплины: 31.02.03 Лабораторная диагностика Индекс дисциплины: EH.02

2021 г.

Рабочая программа учебной дисциплины ЕН.02 Информационные технологии в профессиональной деятельности является частью программы подготовки специалистов среднего звена в соответствии с Федеральным государственным образовательным стандартом по специальности среднего профессионального образования 31.02.03 Лабораторная диагностика, **у**твержденным Приказом Министерства образования и науки РФ от 11 августа 2014 г. № 970.

Рабочая программа учебной дисциплины ЕН.02 Информационные технологии в профессиональной деятельности составлена в соответствии с требованиями Федерального государственного образовательного стандарта среднего профессионального образования, утвержденного приказом Министерства образования и науки Российской Федерации от 11 августа 2014 г № 970 по специальности 31.02.03 Лабораторная диагностика.

Организация-разработчик: государственное автономное профессиональное образовательное учреждение Республики Карелия «Петрозаводский базовый медицинский колледж»

Разработчик(и):

Ошукова Людмила Ивановна — преподаватель

## **СОДЕРЖАНИЕ**

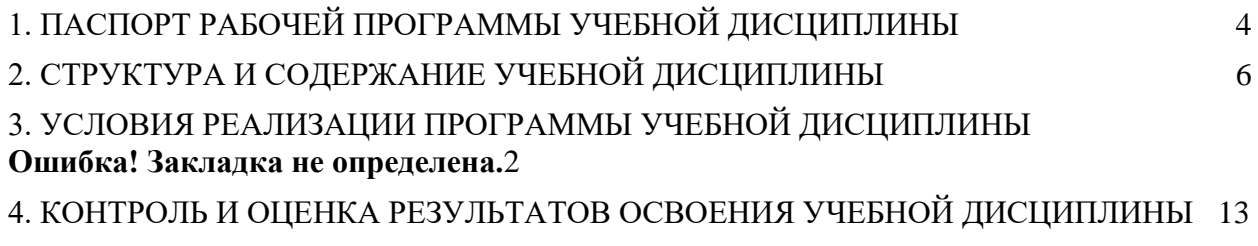

### **1. ПАСПОРТ РАБОЧЕЙ ПРОГРАММЫ УЧЕБНОЙ ДИСЦИПЛИНЫ ИНФОРМАЦИОННЫЕ ТЕХНОЛОГИИ В ПРОФЕССИОНАЛЬНОЙ ДЕЯТЕЛЬНОСТИ**

### **1.1. Область применения примерной программы**

Рабочая программа учебной дисциплины ЕН.02 Информационные технологии в профессиональной деятельности является частью программы подготовки специалистов среднего звена по специальности 31.02.03 Лабораторная диагностика (*базовый* уровень подготовки, *очная* форма обучения).

### **1.2. Место учебной дисциплины в структуре основной профессиональной образовательной программы:**

Учебная дисциплина входит в математический и общий естественнонаучный цикл дисциплин.

### **1.3. Цели и задачи учебной дисциплины – требования к результатам освоения учебной дисциплины:**

В результате освоения учебной дисциплины обучающийся должен уметь:

- использовать технологии сбора, размещения, хранения, накопления, преобразования и передачи данных в профессионально ориентированных информационных системах;
- использовать в профессиональной деятельности различные виды программного обеспечения, в том числе специального;
- применять компьютерные и телекоммуникационные средства;

знать:

- основные понятия автоматизированной обработки информации;
- общий состав и структуру персональных компьютеров и вычислительных систем;
- состав, функции и возможности использования информационных и телекоммуникационных технологий в профессиональной деятельности;
- методы и средства сбора, обработки, хранения, передачи и накопления информации;
- базовые системные программные продукты и пакеты прикладных программ в области профессиональной деятельности;
- основные методы и приемы обеспечения информационной безопасности.

В результате освоения учебной дисциплины медицинский лабораторный техник должен обладать общими и профессиональными компетенциями:

ОК 2. Организовывать собственную деятельность, определять методы и способы выполнения профессиональных задач, оценивать их эффективность и качество.

ОК 4 . Осуществлять поиск, анализ и оценку информации, необходимой для постановки и решения профессиональных задач, профессионального и личностного развития.

ОК 5. Использовать информационно-коммуникационные технологии в профессиональной деятельности.

ОК 6. Работать в коллективе и команде, эффективно общаться с коллегами, руководством, потребителями.

ОК 8. Самостоятельно определять задачи профессионального и личностного развития, заниматься самообразованием, осознанно планировать повышение квалификации.

ОК 9. Быть готовым к смене технологий в профессиональной деятельности.

ПК 1.2. Проводить лабораторные общеклинические исследования биологических материалов; участвовать в контроле качества.

ПК 1.3. Регистрировать результаты лабораторных общеклинических исследований.

ПК 2.3. Проводить общий анализ крови и дополнительные гематологические исследования; участвовать в контроле качества.

ПК 2.4. Регистрировать полученные результаты

ПК 3.2. Проводить лабораторные биохимические исследования биологических материалов; участвовать в контроле качества.

ПК 3.3. Регистрировать результаты лабораторных биохимических исслелований.

ПК 4.2. Проводить лабораторные микробиологические и иммунологические исследования биологических материалов, проб объектов внешней среды и пищевых продуктов; участвовать в контроле качества.

ПК 4.3. Регистрировать результаты проведенных исследований.

ПК 5.2. Готовить препараты для лабораторных гистологических исследований биологических материалов и оценивать их качество.

ПК 5.3. Регистрировать результаты гистологических исследований.

ПК 6.2. Проводить отбор проб объектов внешней среды и продуктов питания.

ПК 6.3. Проводить лабораторные санитарно-гигиенические исследования.

ПК 6.4 . Регистрировать результаты санитарно-гигиенических исследований.

### **1.4. Рекомендуемое количество часов на освоение примерной программы учебной дисциплины:**

максимальной учебной нагрузки обучающегося 66 часов, в том числе: обязательной аудиторной учебной нагрузки обучающегося 52 часа (в том числе 4 часа теории и 48 часов практики); самостоятельной работы обучающегося 14 часов.

## **2. СТРУКТУРА И ПРИМЕРНОЕ СОДЕРЖАНИЕ УЧЕБНОЙ ДИСЦИПЛИНЫ**

## **2.1. Объем учебной дисциплины и виды учебной работы**

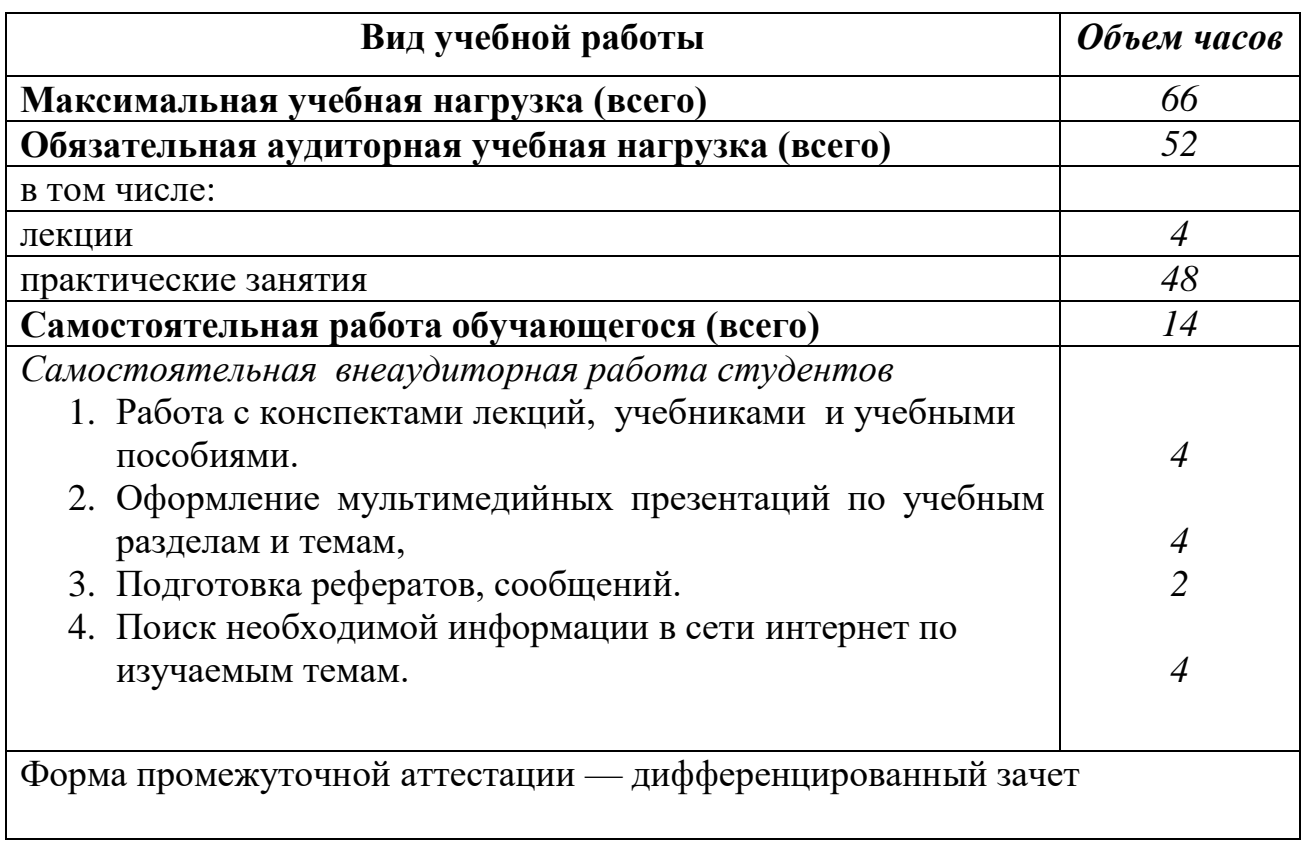

### **2.2 Тематический план и содержание учебной дисциплины Информационные технологии в профессиональной деятельности**

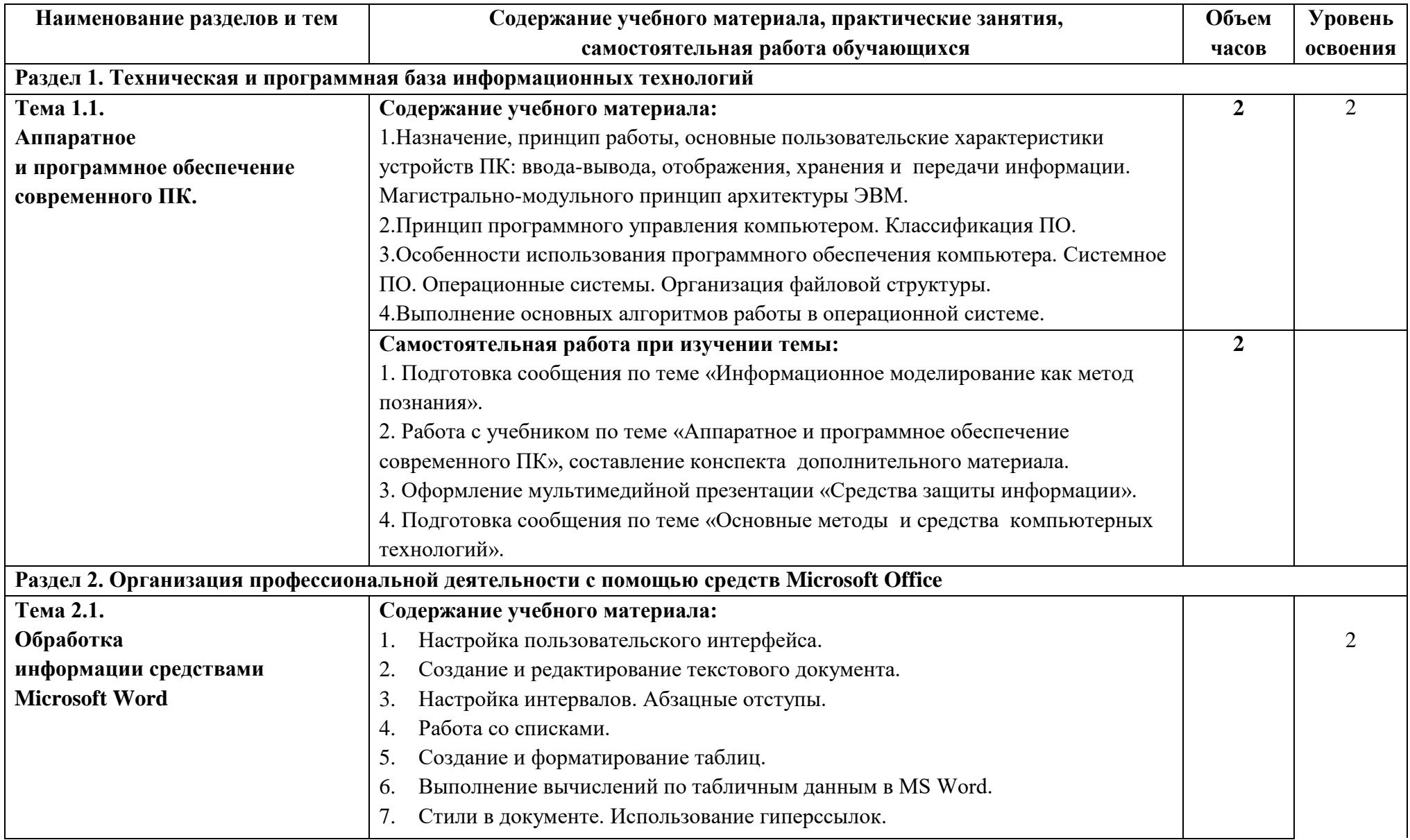

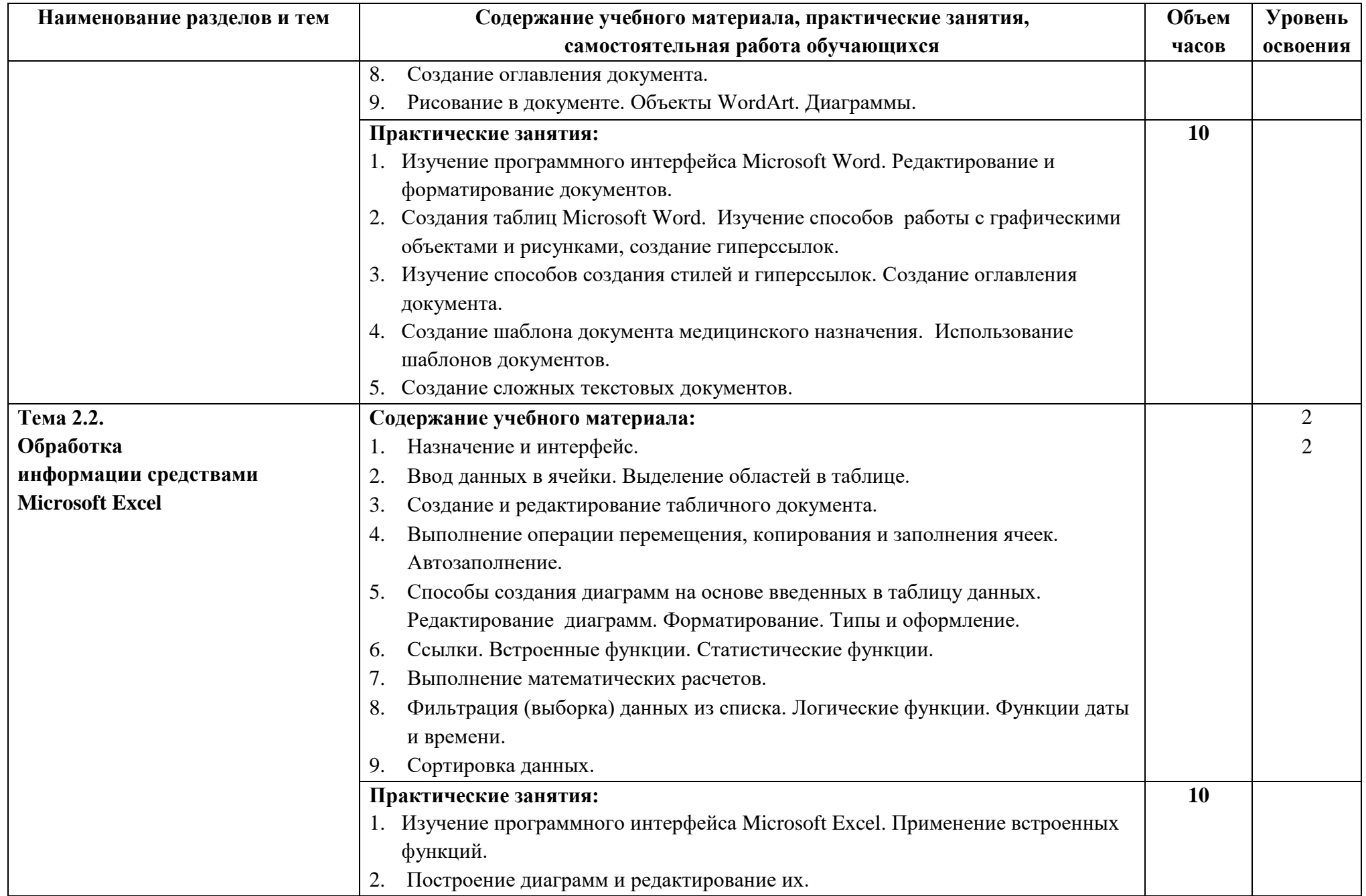

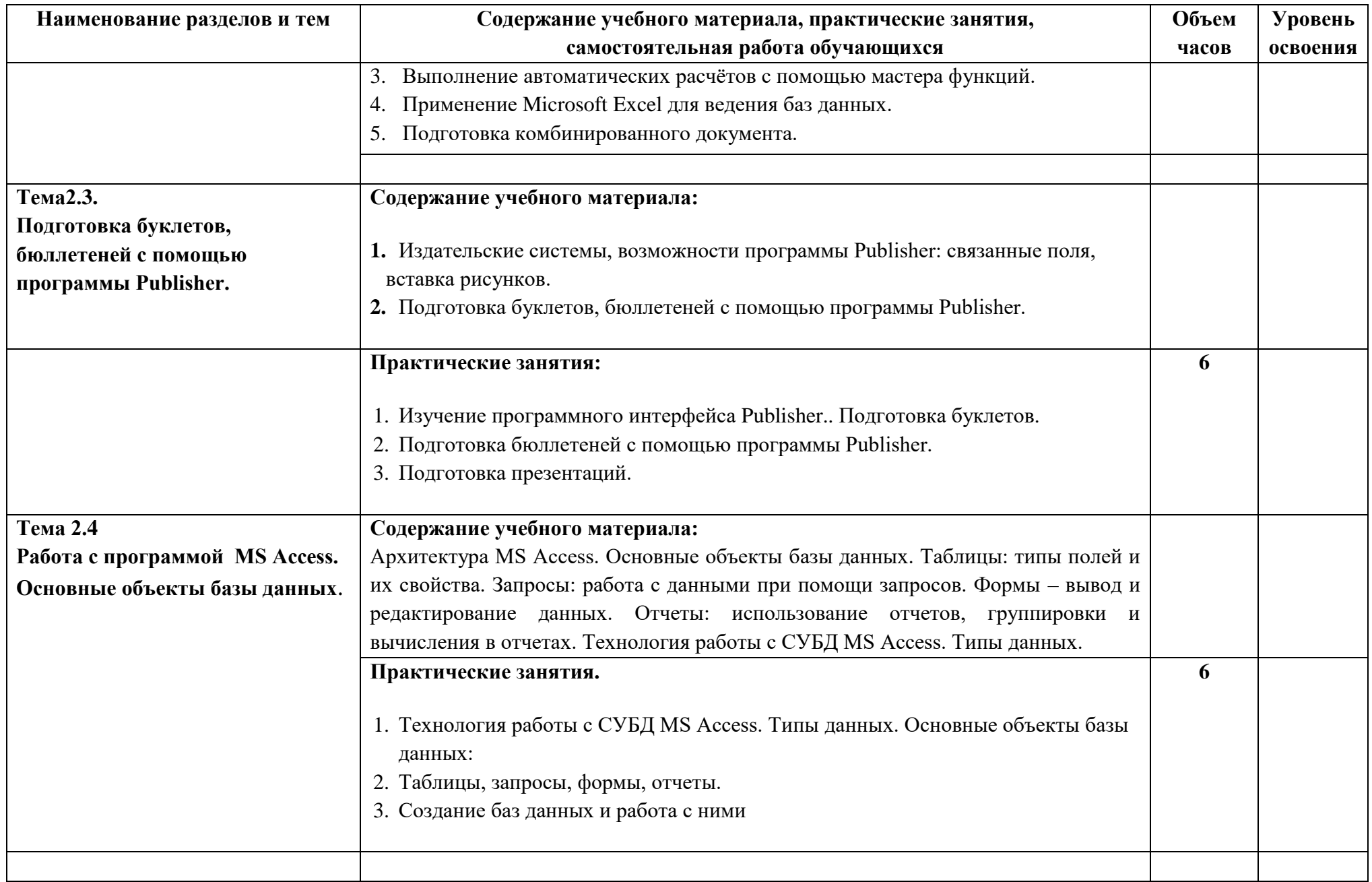

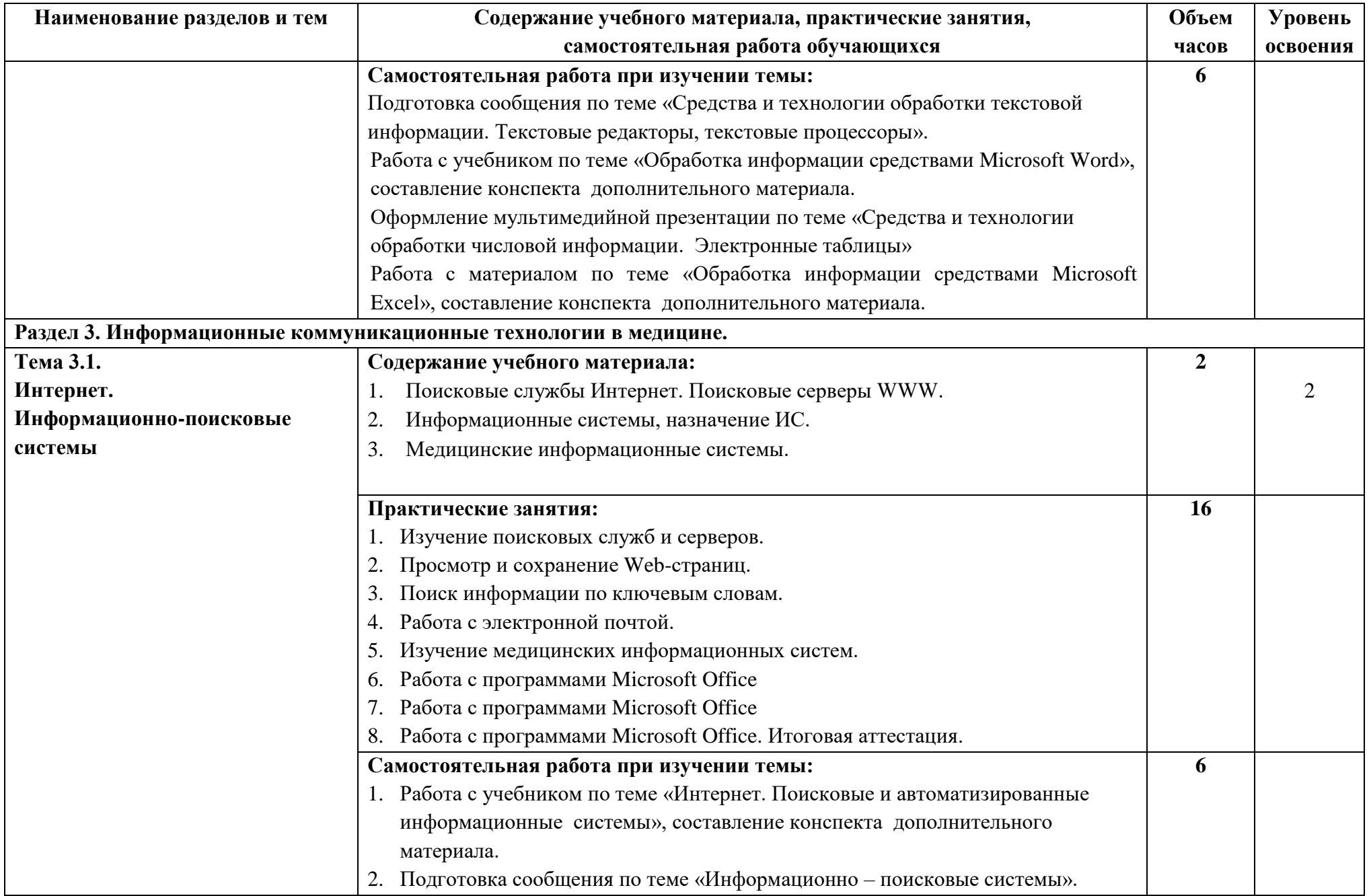

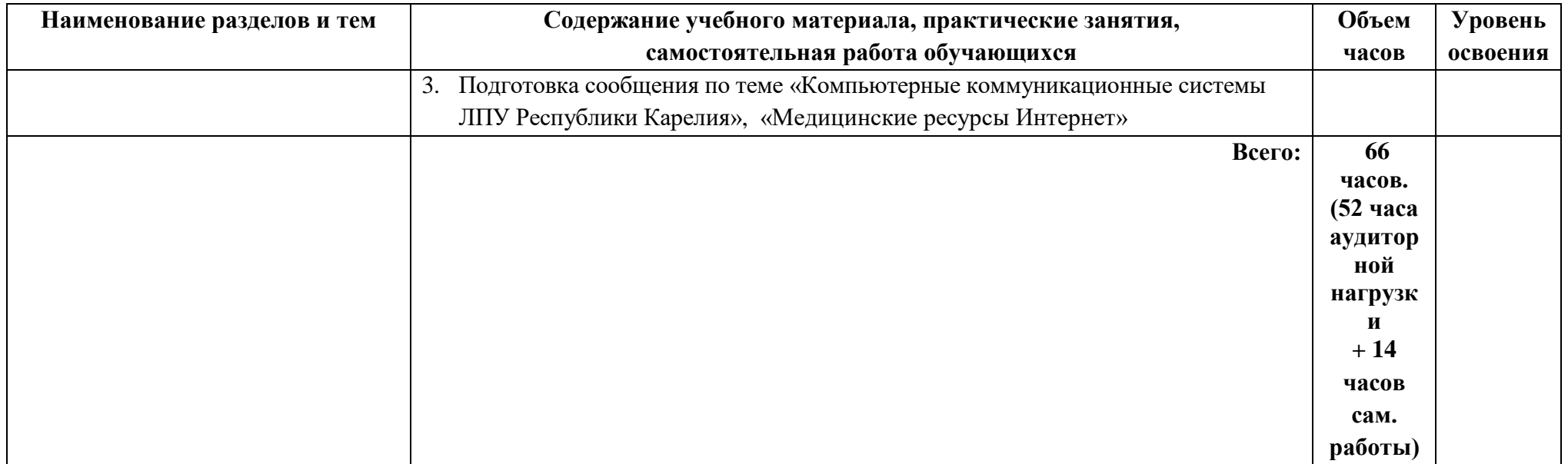

### **3. УСЛОВИЯ РЕАЛИЗАЦИИ УЧЕБНОЙ ДИСЦИПЛИНЫ**

### **3.1. Требования к минимальному материально-техническому обеспечению**

Реализация учебной дисциплины требует наличия учебного кабинета информационных технологий.

Оборудование учебного кабинета:

- 15 рабочих мест для студентов

- 1 рабочее место преподавателя;

Технические средства обучения:

-компьютеры с лицензионным программным обеспечением;

- мультимедийный проектор, экран.

### **3.2. Информационное обеспечение обучения**

## **Перечень рекомендуемых учебных изданий, Интернет-ресурсов, дополнительной литературы**

**Основные источники:**

- 1. Дружинина, И. В. Информационные технологии в профессиональной деятельности средних медицинских работников: учебное пособие для спо / И. В. Дружинина. — 6-е изд., стер. — Санкт-Петербург : Лань, 2021. — 112 с. — ISBN 978-5-8114-7186-7. — Текст: электронный // ЭБС «Лань»: [сайт].— URL:<https://e.lanbook.com/book/156365>
- 2. Цветкова, М. С. Информатика и ИКТ : практикум для профессий и специальностей естественно-научного и гуманитарного профилей : учебное пособие / М. С. Цветкова, И. Ю. Хлобыстова. - Москва : ИЦ "Академия", 2013. - 238 с. : ил. ; 22 см. - (Начальное и среднее профессиональное образование).

#### **Дополнительные источники:**

- 1. Гаврилов М.В. Информатика и информационные технологии: учебник для спо/ М.В. Гаврилов, В. А. Климов. – Москва: Юрайт, 2016. - 383 с.
- 2. Гельман В.Я., Медицинская информатика. Практикум/ В. Я. Гельман. СПб: Питер, 2008.  $-468c$ .
- 3. Омельченко, В. П. Математика: Компьютерные технологии в медицине: учебник / В. П. Омельченко, А. А. Демидова. - Ростов на Дону: Феникс, 2008. - 587с.: ил. - (СПО).
- 4. Попов Александр Михайлович Информатика и математика. Учебник и практикум для СПО / Александр Михайлович Попов - Москва: Юрайт, 2015. - 509 с.
- 5. Сергеева И.И. Информатика/ И.И. Сергеева, А.А Музалевская, Н.В Тарасова.- Инфра-М, 2017. – 384 с. - (Профессиональное образование)
- 6. Симонович С.В. Информатика. Базовый курс: учебное пособие/ Симонович С.В., Евсеев Г.А., Мураховский В.И. – СПб: Питер, 2009. – 640с.

#### **Интернет-ресурсы:**

- 1. [Общее образование: Информатика и ИКТ](http://window.edu.ru/window/catalog?p_rubr=2.1.6). Профессиональное образование: Информатика и информационные технологии. – Текст: электронный//Единое окно доступа к образовательным ресурсам: [сайт].— URL: [http://www.window.edu.ru.](http://www.window.edu.ru/)
- 2. Федеральный центр информационно-образовательных ресурсов Министерства образования и науки РФ[сайт].— URL: [fcior.edu.ru.](http://www.fcior.edu.ru/)
- 3. Информатика и информационные технологии в образовании методика, уроки, внеклассные мероприятия, презентации, программы и многое другое для учителя, педагога: [сайт].— URL: www.rusedu.info/Informatika.html – Текст: электронный.
- 4. Видеоуроки. Текст: электронный//Мультиурок: [сайт] Москва, 2008-2022. URL: videouroki.net

5. Методическая копилка преподавателя информатики. – Текст: электронный// Инфоурок: [сайт] – Москва, 2018-2022. - URL: http://www.metod-kopilka.ru.

## 4**. КОНТРОЛЬ И ОЦЕНКА РЕЗУЛЬТАТОВ ОСВОЕНИЯ УЧЕБНОЙ ДИСЦИПЛИНЫ**

**Контроль и оценка** результатов освоения учебной дисциплины осуществляется преподавателем в процессе проведения практических занятий, тестирования, а также выполнения студентами индивидуальных заданий.

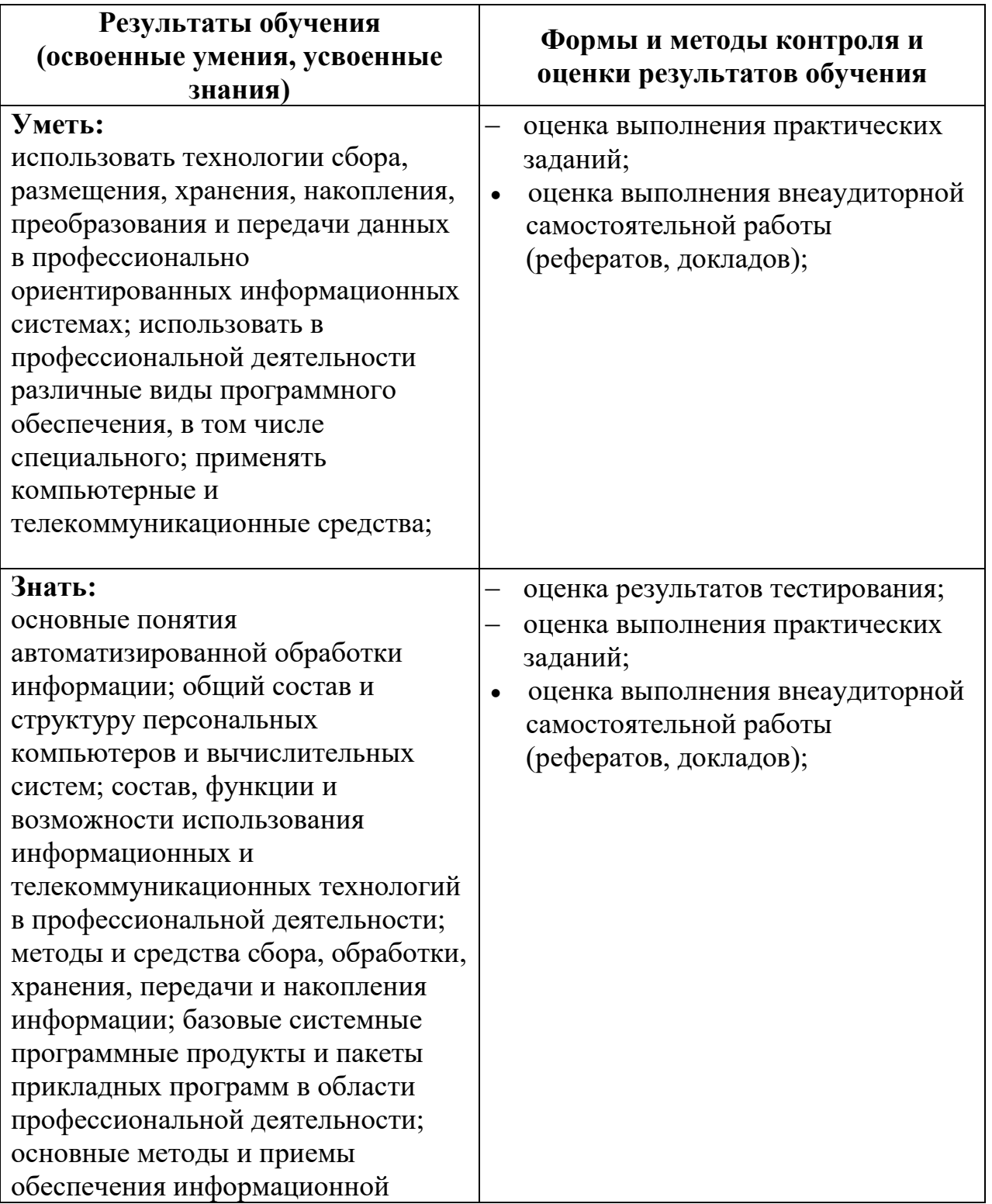

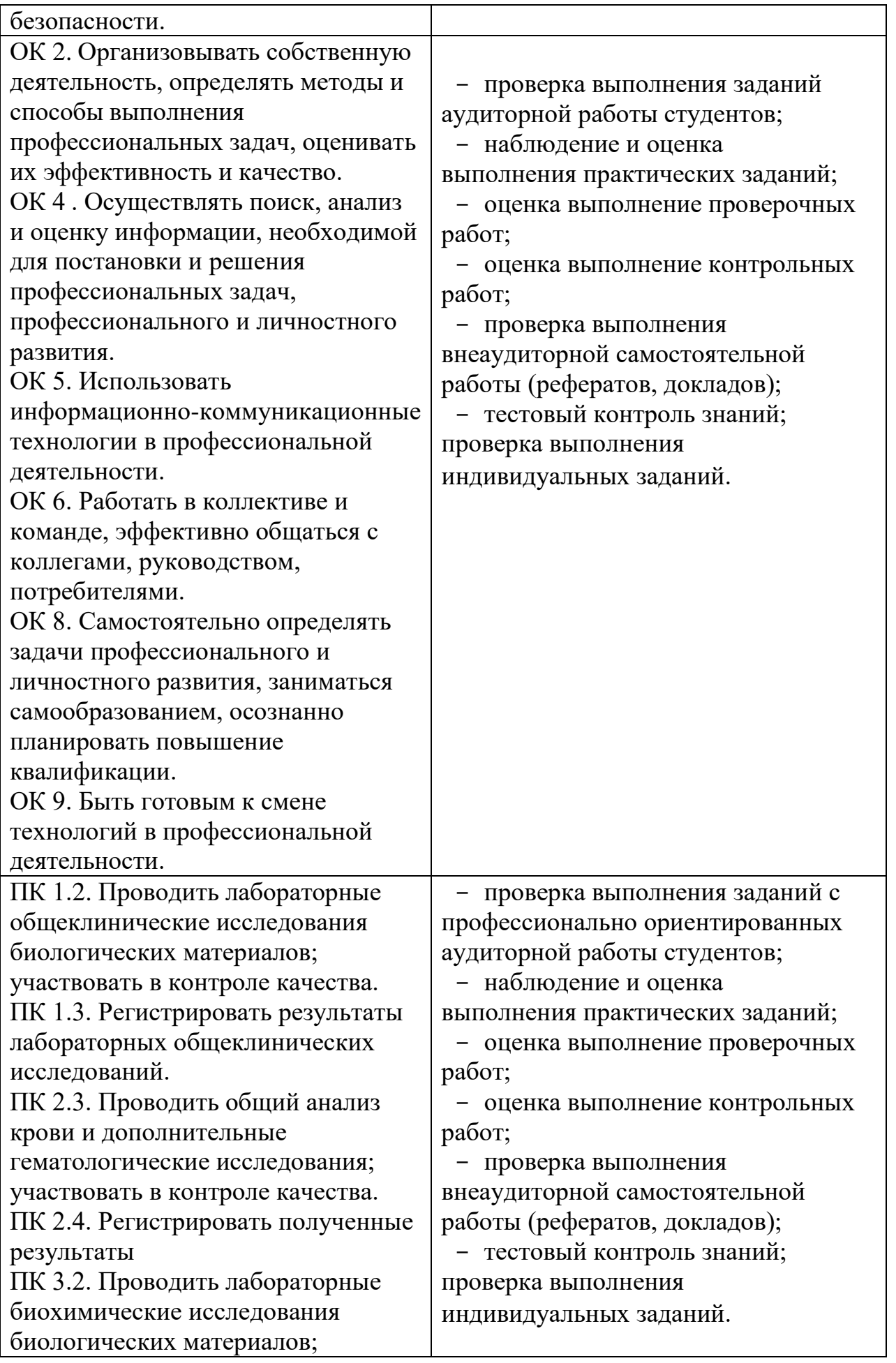

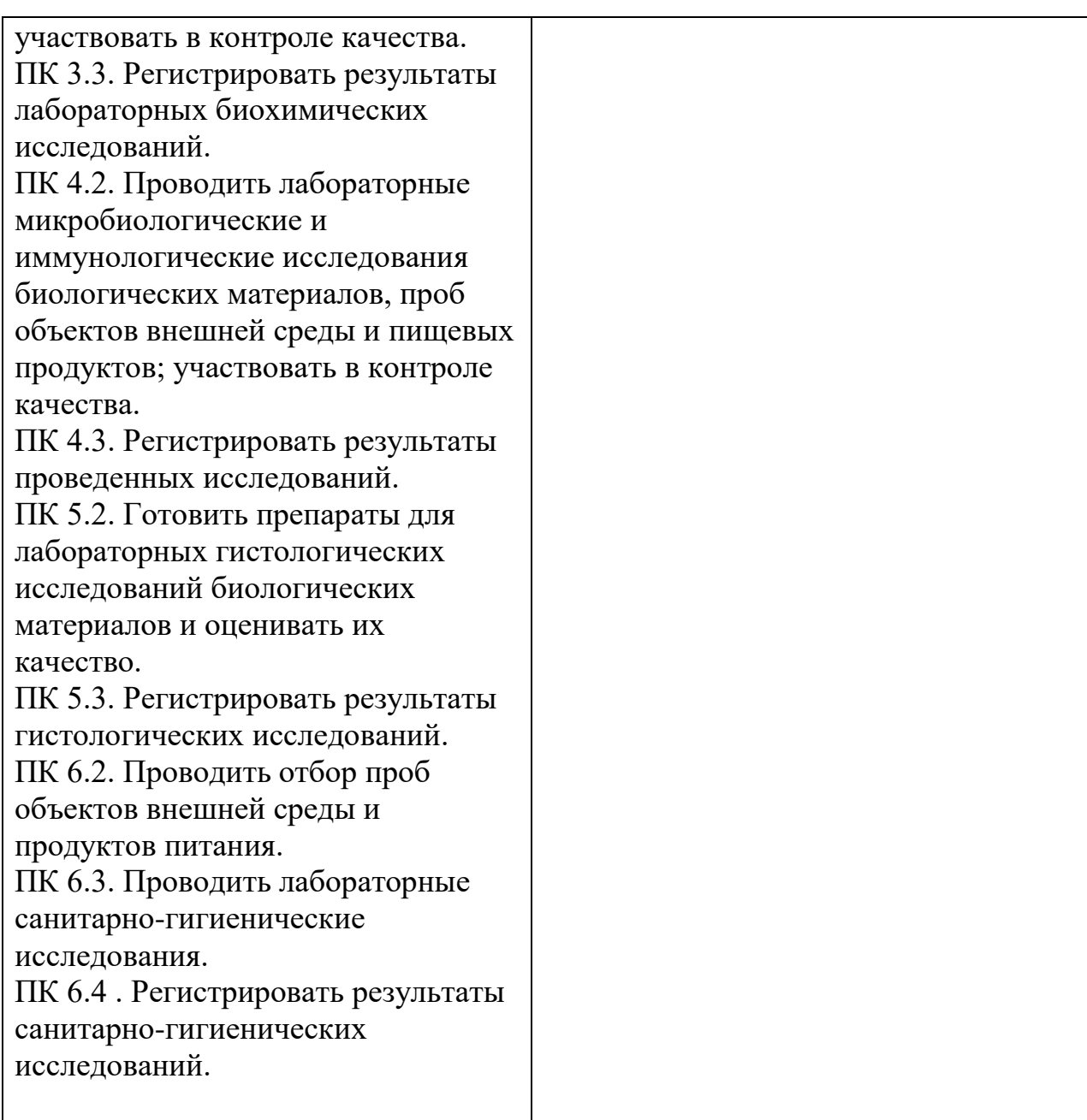